## **BOYLAN\_MULTIPLE\_MYELOMA\_C\_CLUSTER\_UP**

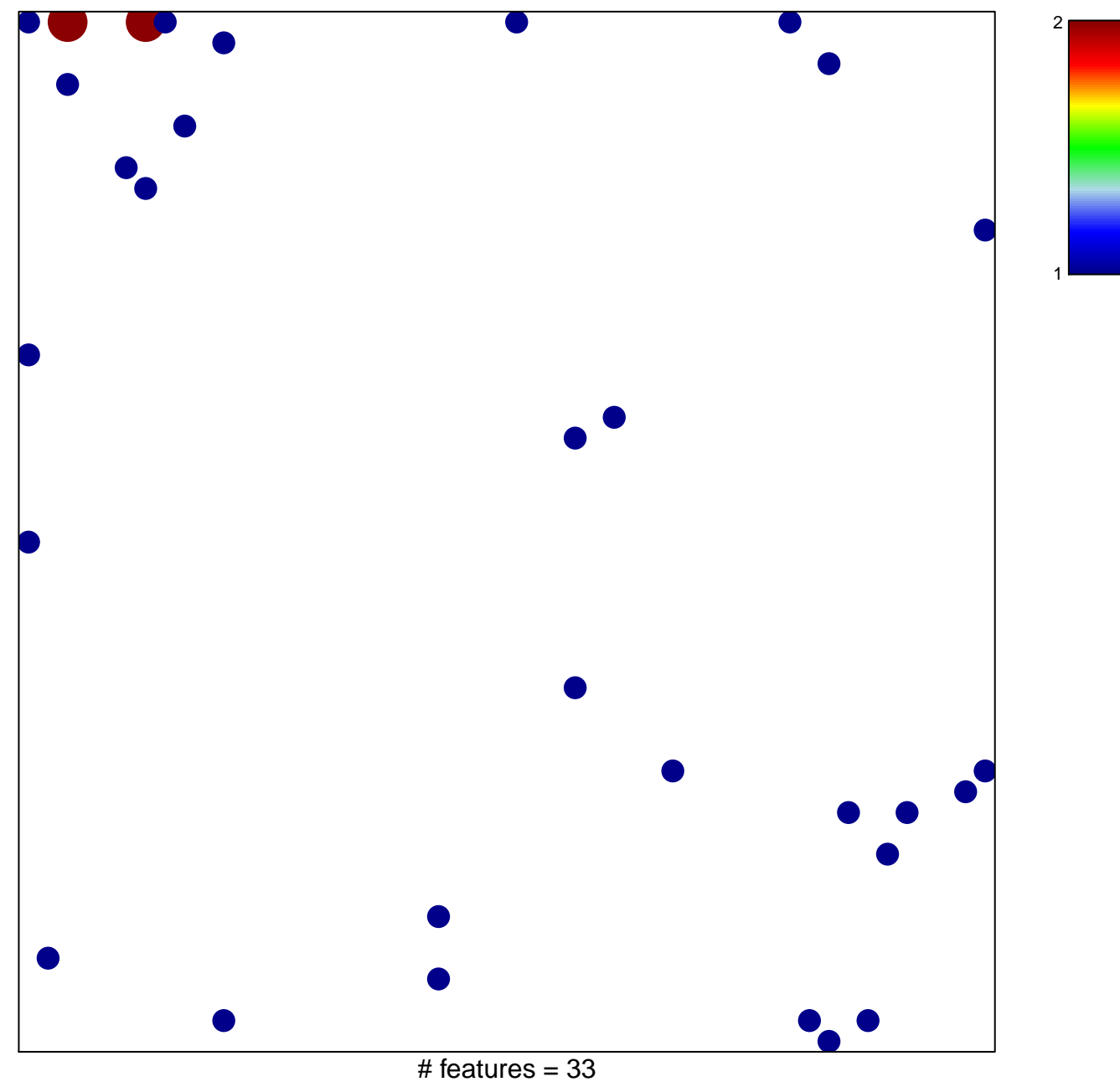

chi–square  $p = 0.79$ 

## **BOYLAN\_MULTIPLE\_MYELOMA\_C\_CLUSTER\_UP**

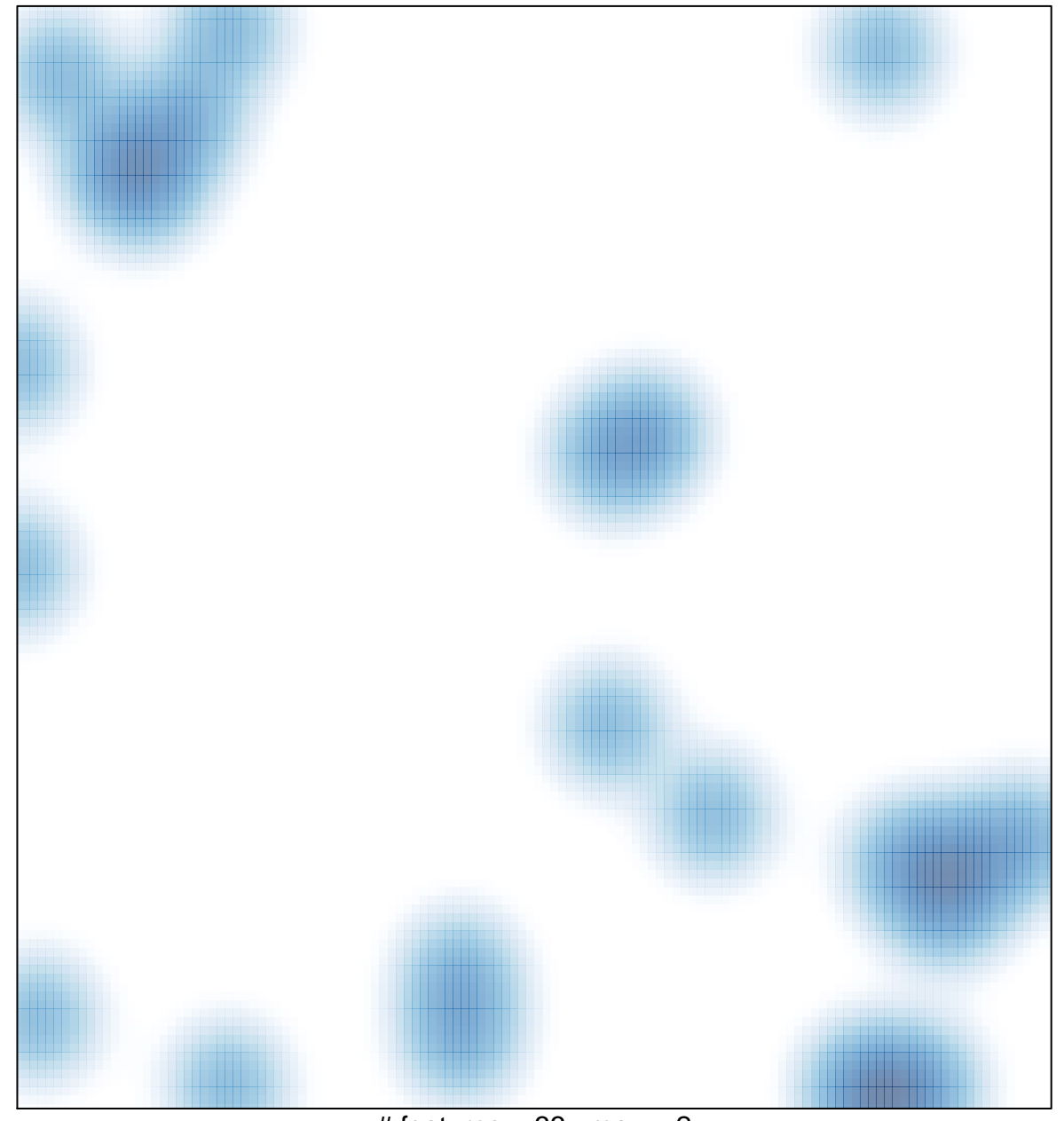

# features =  $33$ , max =  $2$